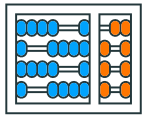

Instituto de Computação **UNIVERSIDADE ESTADUAL DE CAMPINAS** 

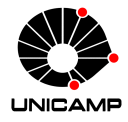

# MC102 – Aula 14 Arquivos

## Algoritmos e Programação de Computadores

Zanoni Dias

2020

Instituto de Computação

## Roteiro

Arquivos

Arquivo Texto

Exercícios

Arquivos

- Arquivos podem ter o mais variado conteúdo, mas do ponto de vista dos programas existem apenas dois tipos de arquivos:
	- Arquivo texto: Armazena caracteres que podem ser mostrados diretamente na tela ou modificados por um editor de textos simples. Exemplos: código fonte Python, documento texto simples, páginas HTML (*HyperText Markup Language*), arquivos CSV (*Comma-Separated Values*).
	- Arquivo binário: Sequência de bits sujeita às convenções do programa que o gerou, não legíveis diretamente por um humano. Exemplos: arquivos executáveis, arquivos compactados, documentos do Word.

Arquivo Texto

- Para trabalharmos com arquivos devemos abri-lo e associá-lo com uma variável utilizando a função open.
- A função open recebe como parâmetros o nome do arquivo (incluindo o caminho até ele) e o modo desejado para abrir o arquivo.
	- r Leitura: nesse modo podemos somente ler os dados do arquivo.
	- w Escrita: nesse modo podemos escrever/modificar os dados do arquivo.
	- r+ Leitura/escrita: nesse modo podemos ler e também escrever/modificar os dados do arquivo.
		- a Anexação: nesse modo podemos somente adicionar novos dados no final do arquivo.
- $\cdot$  Ao tentar abrir um arquivo inexistente para leitura  $(r)$ , a função open gerará um erro.
- Ao abrir um arquivo para escrita (w), seu conteúdo é primeiramente apagado. Se o arquivo não existir, um novo arquivo será criado.
- Ao tentar abrir um arquivo inexistente para leitura leitura/escrita (r+), a função open gerará um erro. Se o arquivo existir, seu conteúdo não será primeiramente apagado.
- Ao tentar abrir um arquivo inexistente para anexação (a), um novo arquivo será criado.

• Exemplo:

```
1 arq = open("teste1.txt", "r")
2 \nmid# abrindo o arquivo teste1.txt com modo leitura
_3 arq = open("teste2.txt", "w")
4 # abrindo o arquivo teste2.txt com modo escrita
s | arg = open("teste3.txt", "r+")6 # abrindo o arquivo teste3.txt com modo leitura/escrita
7 arq = open("teste4.txt", "a")
8 # abrindo o arquivo teste4.txt com modo anexação
```
• Exemplo:

```
1 arq = open("MC102/teste.txt", "r")
2 # abrindo o arquivo teste.txt no diretório MC102
3 # usando modo de leitura
4 \text{ arg} = \text{open}("args/arquiv, log", "r+")5 # abrindo o arquivo arquivo.log no diretório arqs
6 # usando modo de leitura/escrita
```
· A função open retorna um objeto do tipo io. TextIOWrapper que possui métodos para ler e escrever em um arquivo.

```
_1 arq = open("teste.txt", "r")
_2 print(arq)
3 # <_io.TextIOWrapper name='teste.txt' mode='r'
4 \# encoding='UTF-8'>
5 print(type(arq))
6 # <class ' io.TextIOWrapper'>
```
- O método read é utilizado para ler os dados de um arquivo.
- O método read recebe como parâmetro o número de caracteres que devem ser lidos.
- O método read retorna uma string compatível com a quantidade de caracteres especificados.
- Caso a quantidade de caracteres não seja especificada, o método read irá retornar o conteúdo completo do arquivo.
- Para utilizar o método read, o arquivo deve ser aberto no modo de leitura (r) ou leitura/escrita (r+).
- Considere o arquivo teste.txt com o seguinte conteúdo:

 $1$  MC102

 $2$  Unicamp - Python

• Lendo o arquivo teste.txt:

```
1 arq = open("teste.txt", "r")
_2 texto = arg.read()
3 print(texto, end = "")
4 \; # MC102
5 \# Unicamp - Python
```
• Lendo os 5 primeiros caracteres do arquivo teste.txt:

```
1 arq = open("teste.txt", "r")
_2 texto = arq.read(5)
3 print(texto)
4 # MC102
```
- Quando um arquivo é aberto, um indicador de posição no arquivo é criado, e este recebe a posição do início do arquivo.
- Para cada dado lido ou escrito no arquivo, este indicador de posição é automaticamente incrementado para a próxima posição do arquivo.
- O método read retorna uma string vazia caso o indicador de posição esteja no fim do arquivo.

• Exemplo de como ler os dados de um arquivo caractere por caractere:

```
1 arq = open("teste.txt", "r")
2 \text{ text} = ""
3 c = arg.read(1)4
5 while c:
6 texto = texto + c
7 \mid C = \text{arg.read}(1)8
9 print(texto, end = "")
10 \; # MC102
11 # Unicamp - Python
```
- $\cdot$  O método readline retorna uma string referente a uma linha do arquivo.
- Similar ao método read, o método readline retorna uma string vazia caso o indicador de posição esteja no fim do arquivo.
- Para utilizar o método readline, o arquivo deve ser aberto bo modo de leitura (r) ou leitura/escrita (r+).

• Exemplo de como ler os dados de um arquivo linha por linha:

```
1 arq = open("teste.txt", "r")
_2 linha = arq.readline()
3
4 while linha:
| print(linha, end = "")
6 linha = arq.readline()
7
8 # MC102
9 \mid # Unicamp - Python
```
• Outra forma de ler os dados de um arquivo linha por linha:

```
1 arq = open("teste.txt", "r")
2
3 for linha in arq:
4 print(linha, end = "")
5
6 # MC102
7 # Unicamp - Python
```
- O método tell retorna a posição atual no arquivo.
- Podemos alterar o indicador de posição de um arquivo utilizando o método seek.
- O método seek recebe a nova posição, em relação ao início do arquivo.
- Podemos usar os métodos seek e tell combinados para alterar a posição do arquivo com base na posição atual.

• Lendo a primeira linha do arquivo teste.txt duas vezes:

```
_1 arq = open("teste.txt", "r")
2
_3 linha = arq.readline()
4 print(linha, end = "")
5 # MC102
6
7 arq.seek(0) # Voltando para o início do arquivo
8
9 linha = arq.readline()
10 print(linha, end = "")
11 \; # MC102
12
13 linha = arq.readline()
_{14} print(linha, end = "")
15 # Unicamp - Python
```
• Avançando e retrocedendo num arquivo:

```
1 arq = open("teste.txt", "r")
2
_3 linha = arq.readline()
4 print(linha, end = "")
5 # MC102
6 print("Posição =", arq.tell())
7 \# Posição = 6
8
9 arq.seek(arq.tell() - 3)
10
11 linha = arq.readline()
\frac{1}{2} print(linha, end = "")
13 \; 40214 print("Posição =", arq.tell())
15 \# Posição = 6
```
• Avançando e retrocedendo num arquivo:

```
_1 arq = open("teste.txt", "r")
2
_3 linha = arq.readline()
4 print(linha, end = "")
5 # MC102
6 print("Posição =", arq.tell())
7 \# Posição = 6
8
\frac{1}{2} arg.seek(arg.tell() + 3)
10
11 linha = arq.readline()
\frac{1}{2} print(linha, end = "")
13 # camp - Python
14 print("Posição =", arq.tell())
15 # Posição = 23
```
- Para escrevermos em um arquivo utilizamos o método write.
- O método write recebe como parâmetro a string que será escrita no arquivo.
- Para utilizar o método write, o arquivo deve ser aberto com o modo de escrita (w), leitura/escrita (r+) ou anexação (a).
- O método close deve sempre ser usado para fechar um arquivo que foi aberto.
- Quando escrevemos dados em um arquivo, este comando garante que os dados serão efetivamente escritos no arquivo.
- Ele também libera recursos que são alocados para manter a associação da variável com o arquivo.

#### Arquivo Texto - Escrita

• Criando um arquivo teste.txt:

```
1 arq = open("teste.txt", "w")
_2 arg.write("Hello World!\n")
3 arq.write("Hello World!\n")
4 arq.close()
5
\frac{1}{6} arq = open("teste.txt", "r")
7 texto = arg.read()
8 arq.close()
9
10 print(texto, end = "")
11 # Hello World!
v \mid \# Hello World!
```
#### Arquivo Texto - Escrita

• Adicionando mais dados no arquivo teste.txt:

```
1 arq = open("teste.txt", "a")
_2 arq.write("MC102\n")
_3 arg.write("Unicamp - Python\n")
4 arq.close()
5
6 \text{ arg} = \text{open}("teste.txt", "r")7 texto = arg.read()
8 arq.close()
\alpha10 print(texto, end = "")
11 # Hello World!
12 # Hello World!
13 \; # MC102
14 # Unicamp - Python
```
## Arquivo Texto - Escrita

- A função print também pode ser utilizada para escrever dados em um arquivo.
- Para isso, basta utilizar o parâmetro file, indicando em qual arquivo, adequadamente aberto, a mensagem deve ser escrita.
- Exemplo:

```
_1 arq = open("teste.txt", "w")
_2 print("Utilizando a função print", file = arq)
3 arq.close()
4
s | arg = open("teste.txt", "r")6 texto = arg.read()
7 arq.close()
8
9 print(texto)
10 # Utilizando a função print
```
Exercícios

## Exercícios

Nos dois exercícios abaixo considere a existência de um arquivo financeiro. Log com os registros financeiros de uma empresa, com o seguinte conteúdo inicial:

```
1 1000 capital inicial
2 -500 compra de matéria-prima
3 - 200 mão de obra
4 400 venda do primeiro lote
5 300 venda do segundo lote
6 -300 aluguel da fábrica
```
- 1. Escreva um programa que leia o arquivo financeiro.log e imprima o saldo financeiro da empresa.
- 2. Escreva um programa que leia um valor e uma descrição, e inclua uma nova linha no arquivo financeiro. log, conforme o formato ilustrado acima.
- 3. Escreva um programa que leia o nome de dois arquivos e duas strings. Seu programa deve ler o conteúdo do primeiro arquivo e escrevê-lo no segundo arquivo, substituindo todas as ocorrências da primeira pela segunda string.
- 4. Escreva um programa que, dado o nome de um arquivo no formato CSV (*Comma-Separated Values*) e uma string representando o separador, leia e armazene o conteúdo do arquivo numa lista bidimensional.

```
1 arq = open("financeiro.txt", "r")
2 saldo = 0
3
4 for linha in arq:
s saldo = saldo + int(linha.split()[0])6
7 print("Saldo =", saldo)
8
9 arq.close()
```

```
1 arq = open("financeiro.txt", "a")
2
3 valor = input()4 descrição = input()
5
6 print(valor, descrição, file = arq)
7
8 arq.close()
```

```
1 arq1 = input()
_2 arg2 = input()
3 \times \text{str1} = \text{input}()4 \times 12 = input()5
\epsilon entrada = open(arq1, "r")
7 saída = open(arq2, "w")
8
o for linha in entrada:
10 nova = linha.replace(str1, str2)
11 print(nova, end = "", file = saída)
12
13 entrada.close()
14 saída.close()
```
- 1 Bulbasaur, 0.7m, 6.9kg, Seed, Overgrow
- Charmander,0.6m,8.5kg,Lizard,Blaze
- Squirtle,0.5m,9.0kg,Tyny Turtle,Torrent
- Pikachu,0.4m,6.0kg,Mouse,Static
- Jigglypuff,0.5m,5.5kg,Ballon,Cute Charm
- Snorlax,2.1m,460.0kg,Sleeping,Immunity

```
1 csv = input()
2 sep = input()3
4 \text{ arg} = \text{open}(\text{csv}, \text{ "r"})5
6 \mid m = []
7 for linha in arq:
\vert s \vert linha = linha.replace("\n", "")
9 m.append(linha.split(sep))
10
11 arq.close()
12
13 print(m)
```

```
1 [['Bulbasaur', '0.7m', '6.9kg', 'Seed', 'Overgrow'],
2 ['Charmander', '0.6m', '8.5kg', 'Lizard', 'Blaze'],
\frac{1}{3} ['Squirtle', '0.5m', '9.0kg', 'Tyny Turtle', 'Torrent'],
4 ['Pikachu', '0.4m', '6.0kg', 'Mouse', 'Static'],
\frac{1}{5} ['Jigglypuff', '0.5m', '5.5kg', 'Ballon', 'Cute Charm'],
\frac{1}{2} ['Snorlax', '2.1m', '460.0kg', 'Sleeping', 'Immunity']]
```